## Requesting a Prize/Stipend/Award Item Type

Prize, Stipend and Award item types are those disbursed by the Office of Student Financial Aid and Scholarships and can pay any fees on the student account. Amounts in excess of outstanding charges may be refunded to the student.

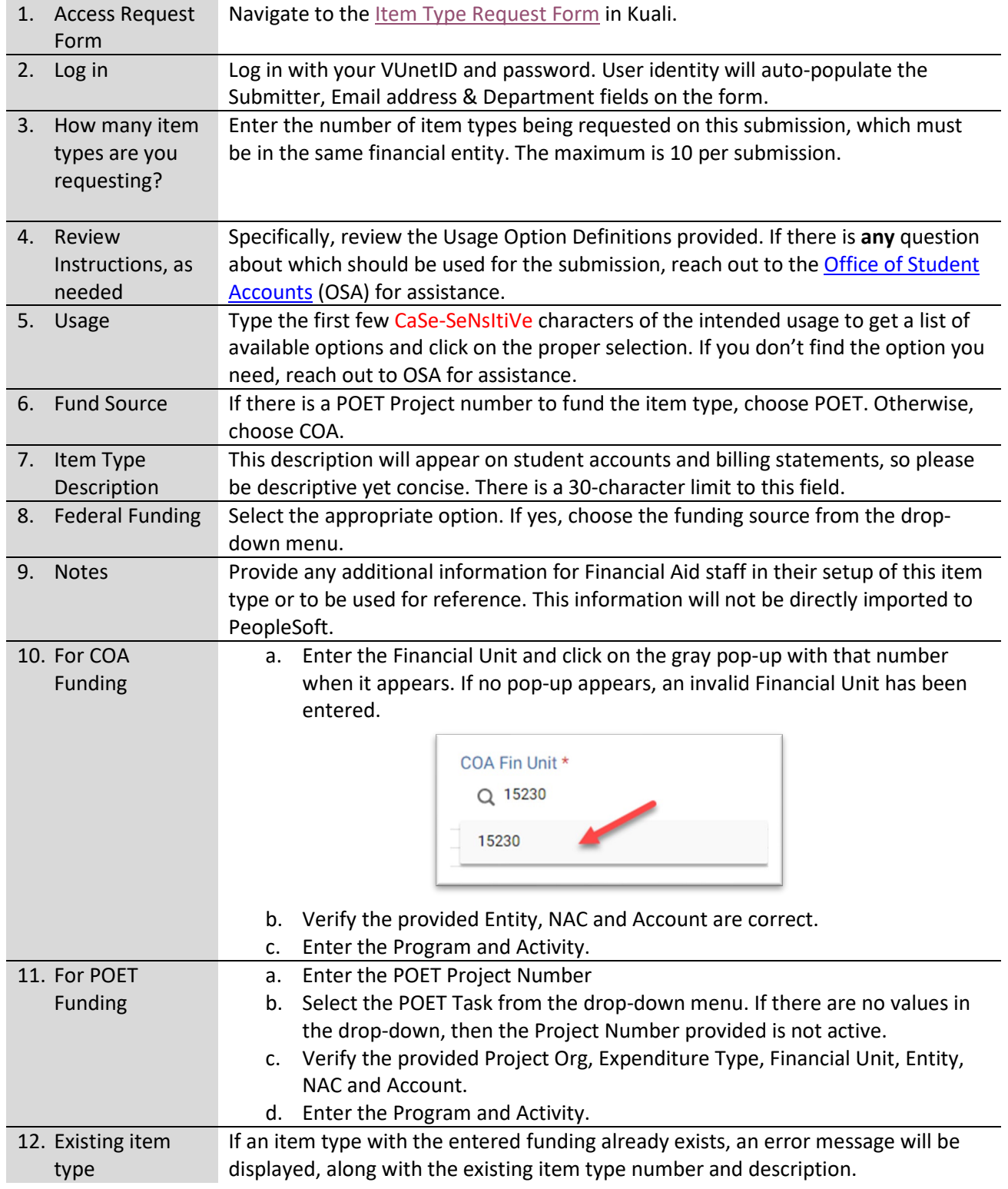

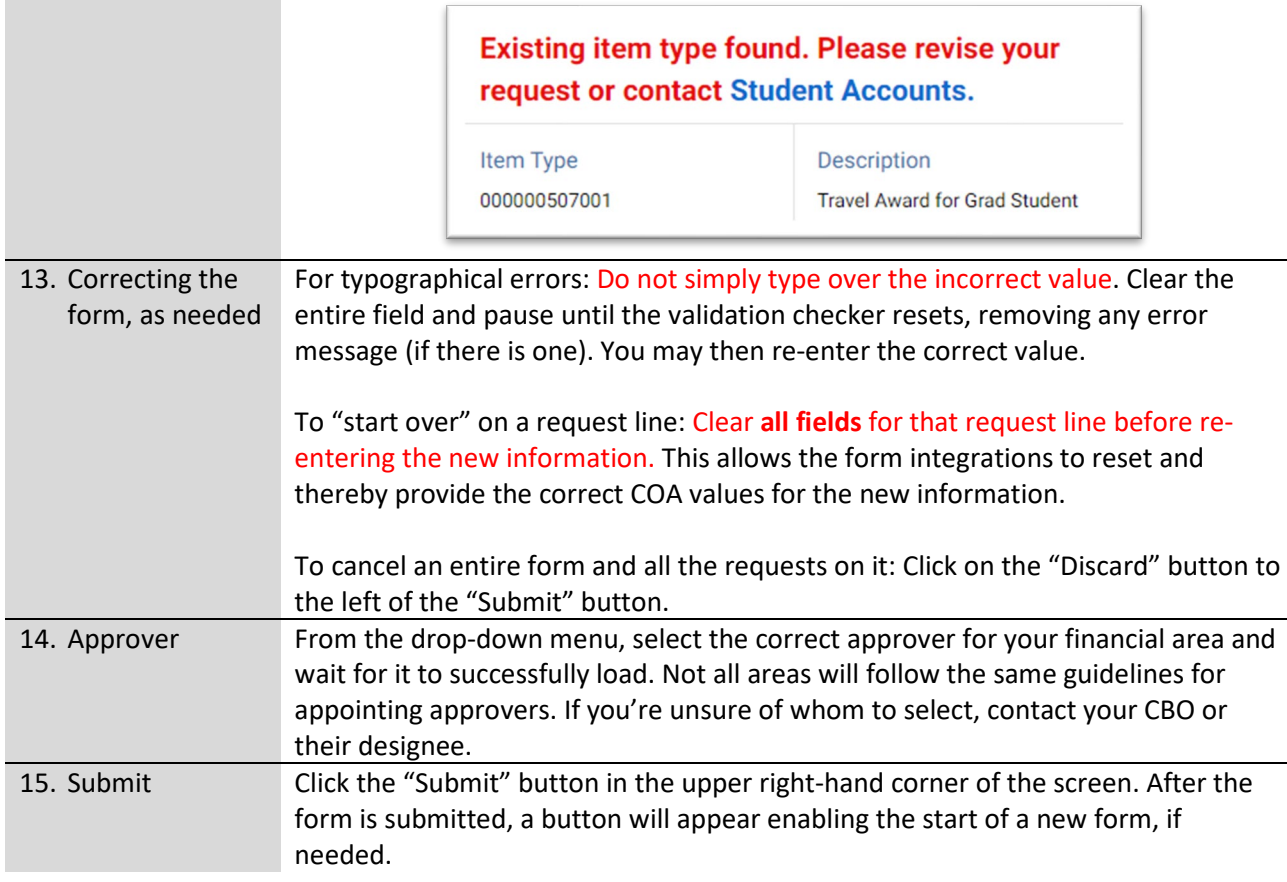

## Processing Timeline:

Upon submission, you will receive a confirmation email with instructions for tracking the status of your submission. The text of the confirmation email is below. Please note that you **will not receive** an email with your item type number.

Also upon submission, the designated Approver will receive an email alert that there is a request requiring their attention. Approved requests are loaded into PeopleSoft from 6:30 – 7:00pm nightly.

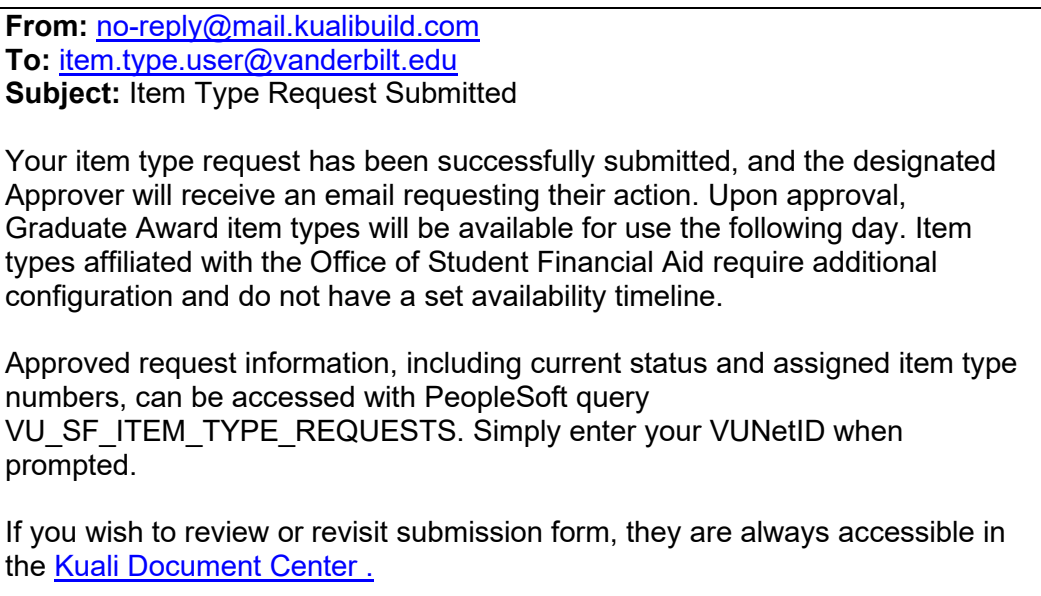